# **Soil Response to Earthquake Excitation―SRES**

When the thickness, unit volume weight, shear modulus, and damping coefficient of each layer in a horizontally stratified ground are given and the input acceleration time history at the top of any reference layer is specified, the program SRES (**S**oil **Res**ponse to Earthquake Excitation) is a subroutine subprogram that calculates the response acceleration time history at the top of any objective layer.

#### **SRES** (**S**oil **Res**ponse to Earthquake Excitation

### Purpose

When an input acceleration time history at the top of the specified reference layer in a horizontally stratified ground, the acceleration response time history and its maximum value at the top of the specified objective layer are calculated using the frequency response function.

#### Usage

## 1 How to connect

Argument Type Parameter in calling program Return Parameter  $L \qquad I \qquad$  Total number of layers including bottom stratum (L.L.E. 60) Unchanged TH R 1-D array ND1 Thickness of each layer (unit : m) Unchanged UW R 1-D array ND1 Unit volume weight of each layer  $(unit : tf/m<sup>3</sup>)$ ) Unchanged G R 1-D array ND1 Elastic shear modulus of each layer  $(unit : tf/m<sup>2</sup>)$ ) Unchanged ALPHA R 1-D array ND1 Scatter damping coefficient of each Scatter damping coefficient of each<br>layer (unit : 1/sec) BETA R 1-D array ND1 Material damping coefficient of each layer (unit : nondimension ) Unchanged

 CALL SRES (L, TH, UW, G, ALPHA, BETA, ND1, LOBJ, LREF, DT, NN, DDY, ACC, ND2, ACMAX, IND)

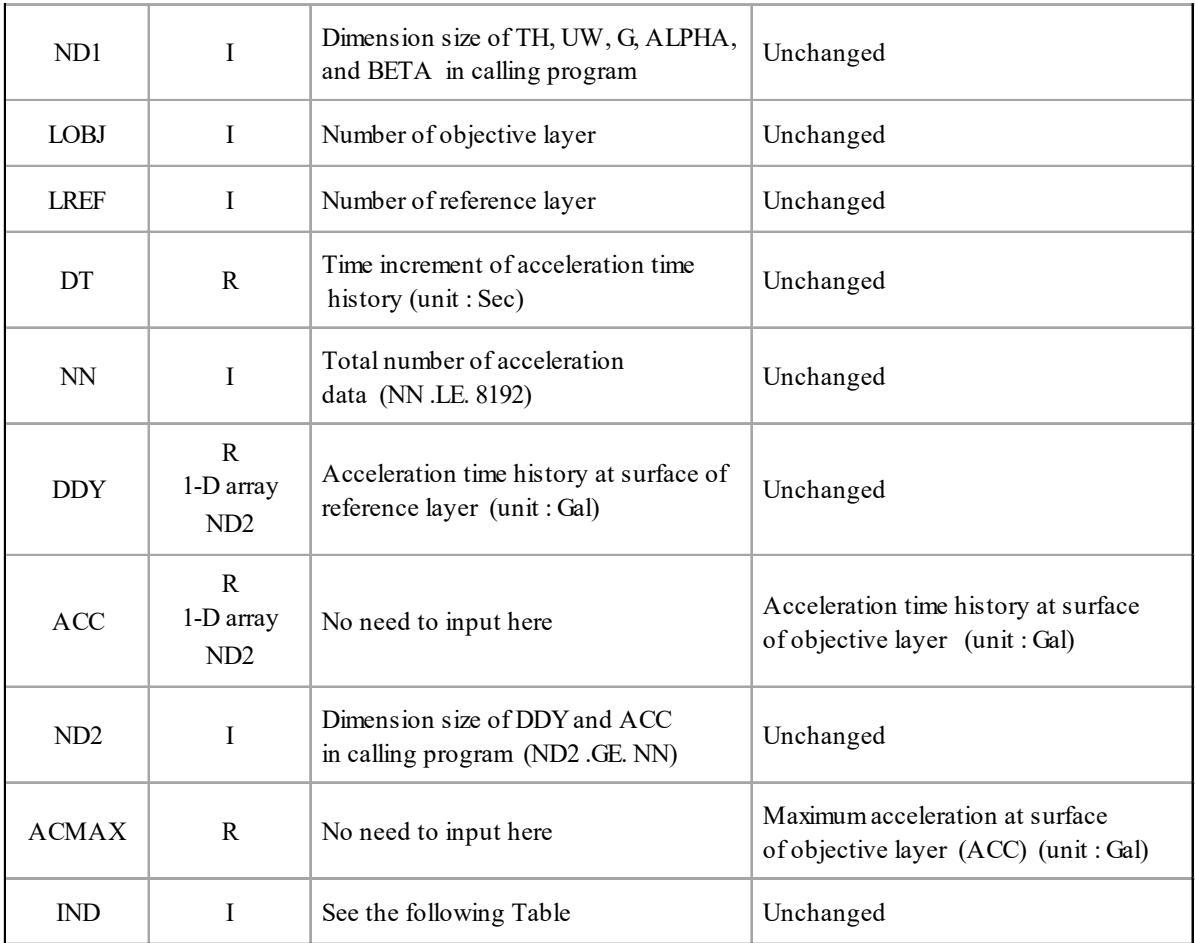

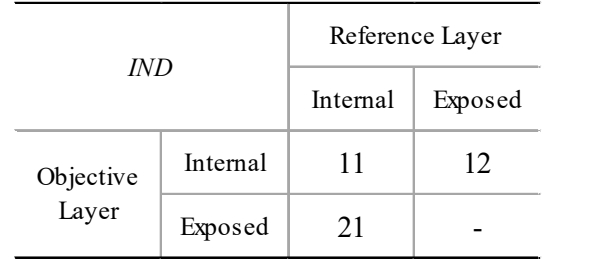

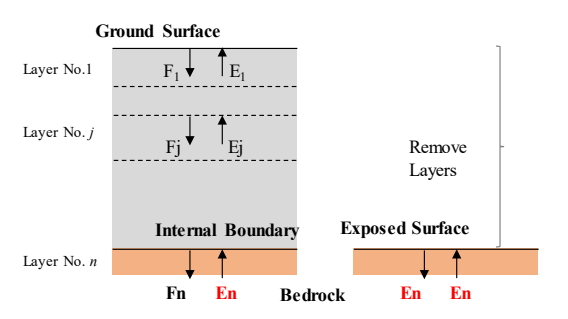

## (2 Necessary subroutines and function subprograms

- FESP FAST
- (3 Remarks
	- i) Layer thickness of the bottom stratum *TH*(*L*) is not necessary.
	- ii) The ground surface is always considered the internal boundary surface.
	- iii) If  $IND = 21$ , the objective layer must be located deeper than the reference layer.
	- iv) The case that both the reference and objective layers are exposed boundaries is not permitted.

## Calculation Method

The calculation is carried out in the following steps.

i) The acceleration time history  $\xi s(t)$  of the input seismic motion given to the reference layer *s* is Fourier transformed by the Fast Fourier Transform program **FAST**, after adding subsequent zeros if

- ii) The frequency response function  $Zr/s(\omega)$  of the objective layer *r* to the reference layer *s* is calculated by the program **FESP** using the given thickness  $H$ , unit volume weight  $\gamma$ , shear modulus *G*, and damping factors *alpha* and *beta* of each layer.
- iii) Multiply  $Zr/s(\omega)$  by  $F_s(\omega)$  to obtain the harmonic vibration component of the response,  $F_r(\omega)$ .
- iv) The time history of the response acceleration  $\xi_r(t)$  in the objective layer *r* is obtained by performing an inverse Fourier transform of  $F_r(\omega)$  using the program **FAST** again.
- v) Find the maximum value of the response acceleration time history  $\zeta_r(t)$ .

necessary, and the harmonic vibration component  $F_s(\omega)$  is obtained.

Both the reference and the objective layers can be treated as internal or exposed boundary surfaces. The combination of the two layers can be specified by the value of the argument *IND*, but neither the reference layer nor the objective layer can be exposed boundary surface. And if the objective layer is exposed and the reference layer is internal  $(IND = 21)$ , there are two things to note. One is that the objective layer must be located deeper than the reference layer. The other is that this program calls subroutine **FESP** to calculate the frequency response function, but **FESP** cannot handle the case where the objective layer is exposed. So, in this case, the frequency response function is calculated assuming that the objective layer is internal, and the reference layer is exposed (*IND*2 = 1 in **FESP**), and the inverse of the obtained frequency response function is computed.

This program assumes that the shear modulus and damping coefficient of each layer are constant, i.e., not strain-dependent. Therefore, this program can only be applied in the case of small seismic motions where the maximum shear strain of each layer is almost within 0.01% for all layers. The method of calculating the maximum shear strain is shown in [Example 2] of the program **FESP**.

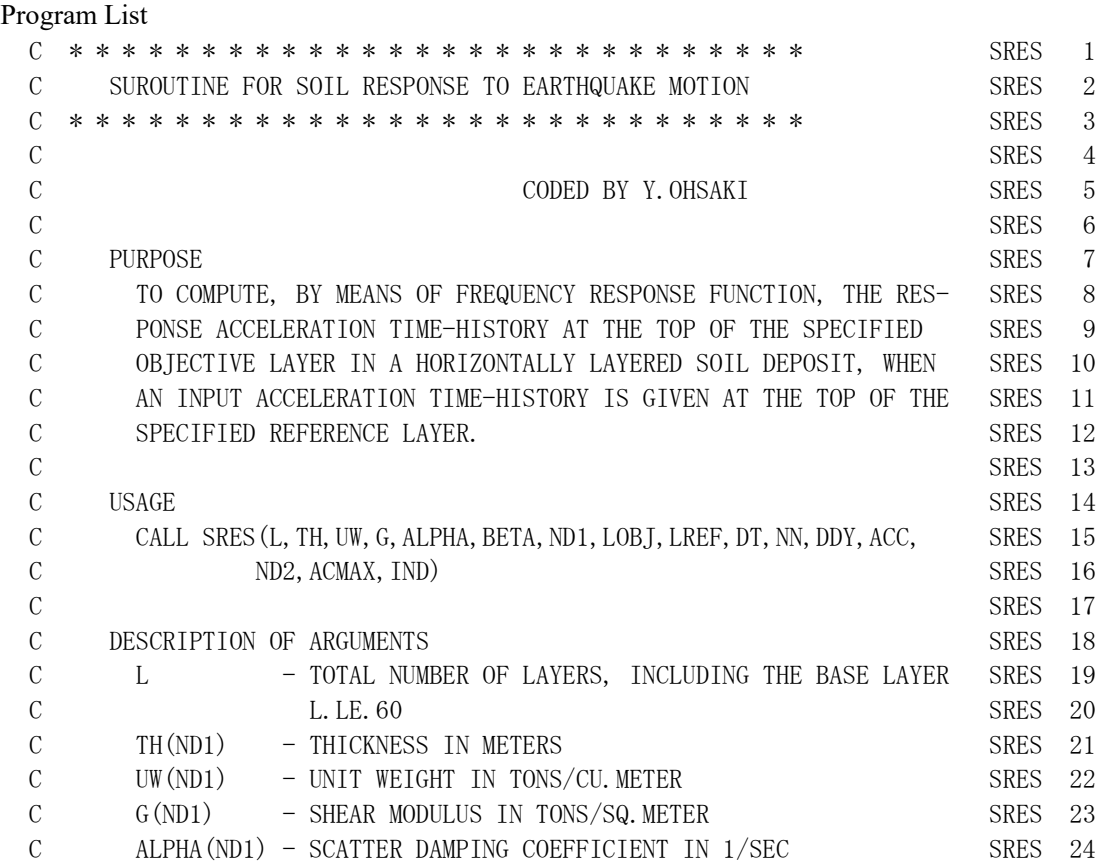

-3-

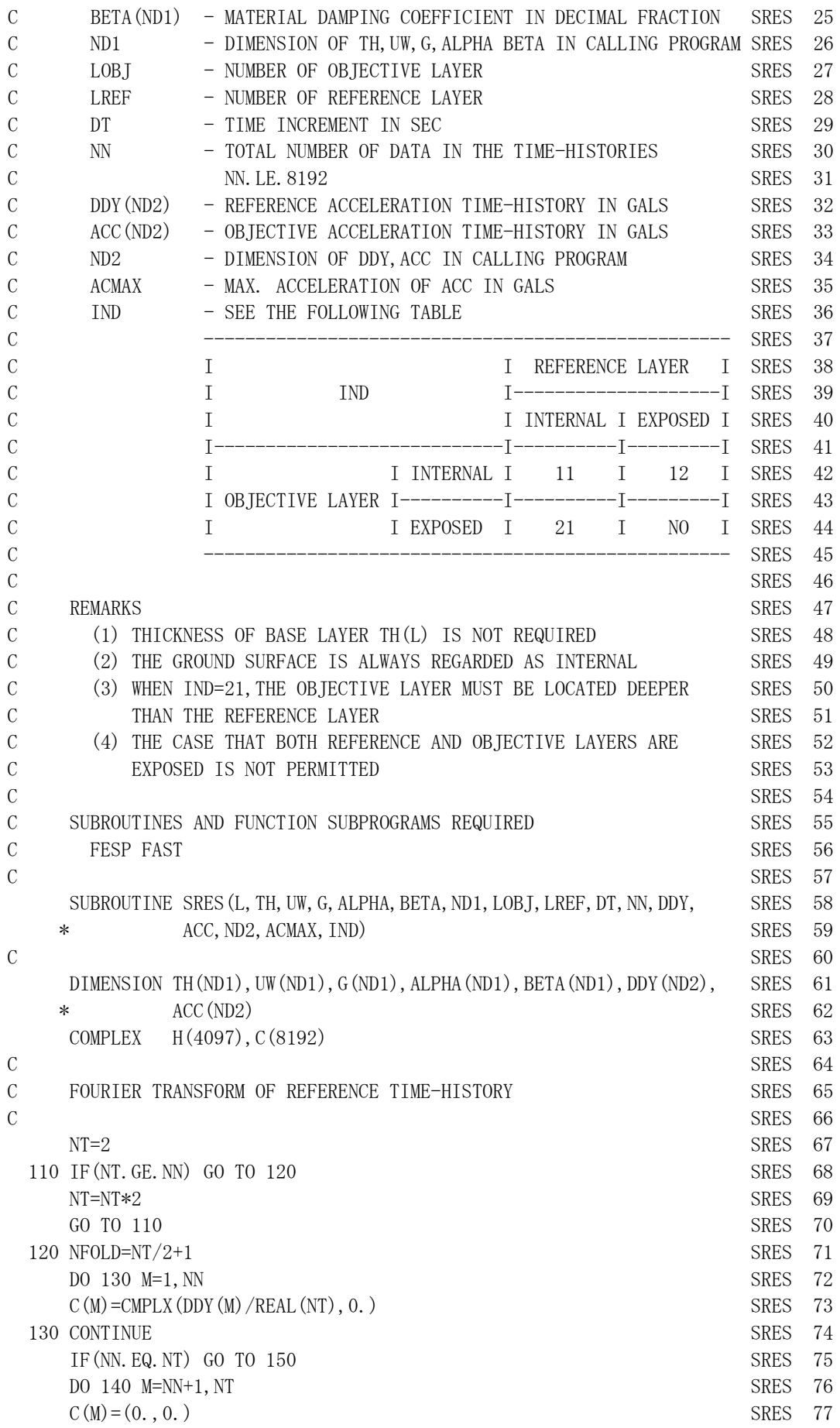

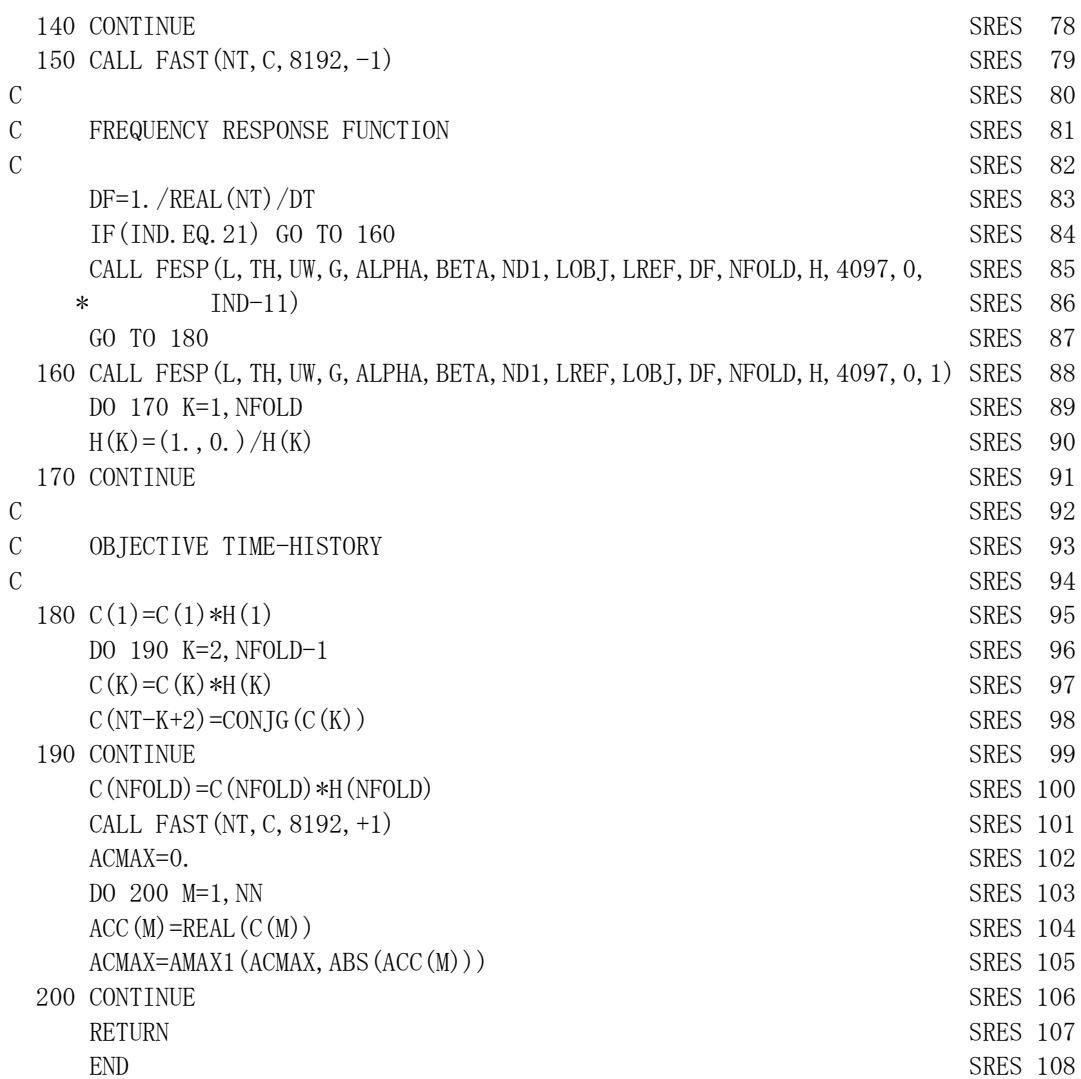

## Example1

For the ground shown in the table below, read the acceleration time history observed at the top of the base stratum at a depth of 10.90 m from the file EQ.03. Give it as input and compute the response acceleration time history at the ground surface.

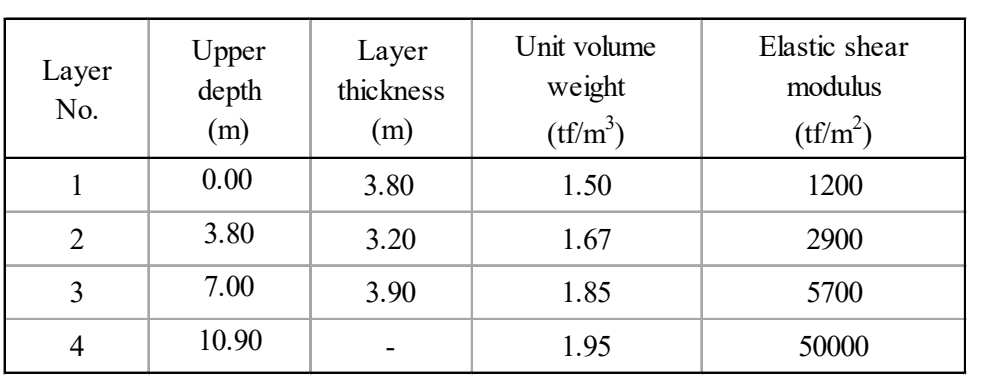

```
C
      DIMENSION TH(4), UW(4), G(4), ALPHA(4), BETA(4), DDY(1000),
      * ACC(1000) 
      DATA L/4/, TH/3, 8, 3, 2, 3, 9, 0, 0/, UW/1, 50, 1, 67, 1, 85, 1, 95/,
     * G/1200., 2900., 5700., 50000/, ALPHA/4*2.0/, BETA/4*0.02/,
                 LOBJ/1/, LREF/4/, IND/11/
C
      READ(5,501) DT, NN, (DDY(M), M=1, NN)
      CALL SRES(L, TH, UW, G, ALPHA, BETA, 4, LOBJ, LREF, DT, NN, DDY, ACC, 1000,
      * ACMAX,IND) 
      STOP
C 
   501 FORMAT(T51,F10.0,I10/(8F10.0) )
       END
```
Output: Calculated results are stored in the array *ACC* and plotted as the blue line in the following figure. The acceleration time history in the file EQ.02 (recorded at the ground surface at the same time) is also shown in this figure in gray line for reference.

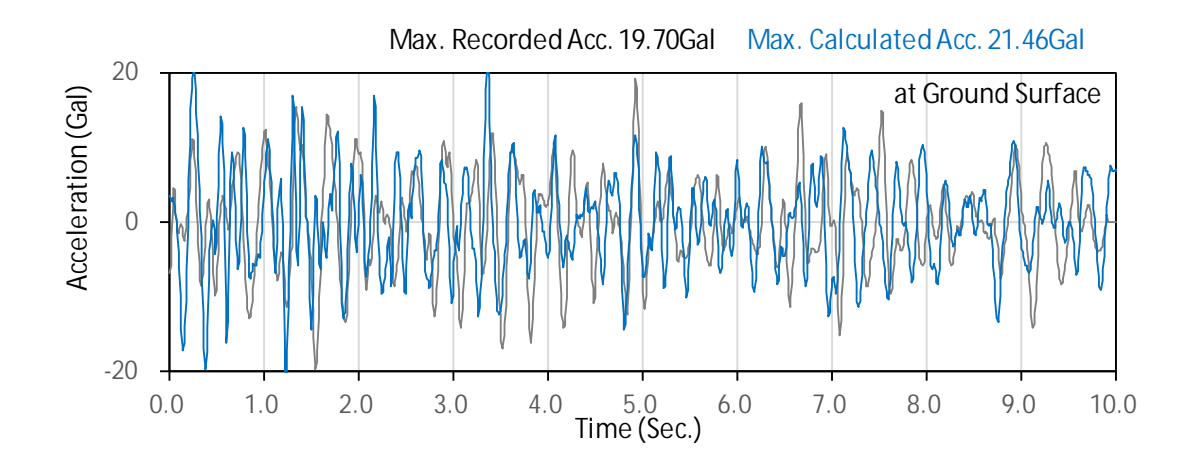

Note: The maximum response acceleration is different from that in the Japanese version manual. This is because the value of attenuation *ALPA* was set to 2.0 in the English version, the same as in Dr. Ohsaki's book, while it was 1.8 in the Japanese version. This is also true for the following example.

### Example2

Using the same ground model as in Example 1, read the acceleration time history on the ground surface from file EQ.02, and remove the surface soil up to a depth of 10.90 m to expose the upper plane of the base stratum and calculate the acceleration time history at this plane.

```
C
      DIMENSION TH(4), UW(4), G(4), ALPHA(4), BETA(4), DDY(1000),
      * ACC(1000) 
      DATA L/4/, TH/3.8, 3.2, 3.9, 0.0/, UW/1.50, 1.67, 1.85, 1.95/,
     * G/1200.,2900.,5700.,50000/,ALPHA/4*2.0/,BETA/4*0.02/,
     * LOBJ/4/, LREF/1/, IND/21/C
      READ(5, 501) DT, NN, DDYMAX, (DDY(M), M=1, NN)WRITE<sup>(6,601)</sup> DDYMAX
      CALL SRES(L, TH, UW, G, ALPHA, BETA, 4, LOBJ, LREF, DT, NN, DDY, ACC, 1000,
      * ACMAX,IND) 
      WRITE<sup>(6,602)</sup> ACMAX
       STOP
C 
   501 FORMAT(T51,F10.0,I10,F10.0/(8F10.0) )
   601 FORMAT('MAX ACCELERATION'/T3,'GROUND SURFACE',F10.2,TR1,'(GAL)')
   602 FORMAT(T3,'EXPOSED ROCK ',F10.2,TR1,'(GAL)')
       END
```
Output: Calculated results are stored in the array *ACC* and the maximum acceleration is 8.94 Gal as shown below.

MAX ACCELERATION

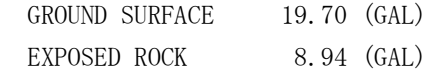